# Integration of chrono with text formatting

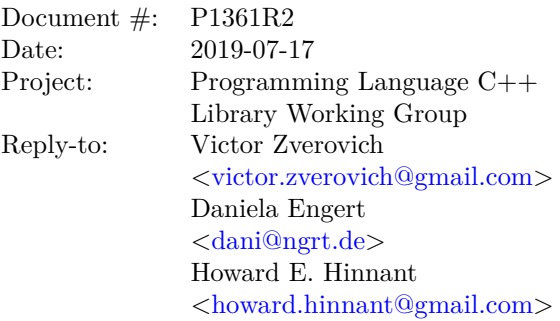

"If fmt (P0645) moves forward within the LEWG, this section (Formatting) can easily be reworked to plug into that facility without loss of functionality. This will avoid two unrelated format facilities in the standard."

 $-$  [\[P0355\]](#page-23-0)

## **1 Changes since R1**

- Rebase the wording onto the pre-Cologne C++ working draft N4820 and D0645R10.
- Rename the section "Proposed Changes" to "Summary of Proposed Changes".
- Close the chrono namespace before formatter [specializations](#page-6-0) and reopen it afterwards in Header <chrono> synopsis.
- Add more diff context, in particular relevant operator<< declarations and *Returns* elements.
- Change ymwdi to ymwd to match the parameter name in [operator<<\(basic\\_ostream<charT, traits>&](#page-15-0) [os, const year\\_month\\_weekday& ymwd\)](#page-15-0) (a drive-by fix).
- Apply the widening wording to newly introduced format strings.
- Add *STATICALLY\_WIDEN* pseudo-function and use it to simplify the wording.
- Add a note to editor to replace time\_of\_day with hh\_mm\_ss if  $[P1466]$  is accepted.
- Replace "{%Y:}" with the correct format string "{:%Y}" in [operator<<\(basic\\_ostream<charT, traits>&](#page-11-0) [os, const year& y\)](#page-11-0).
- Replace "satisfies the *Formatter* requirements" with "meets the *Formatter* requirements" in [\[time.format\].](#page-15-1)
- Change local\_time\_format\_t to *local-time-format-t* to follow exposition-only style.
- Avoid throwing on invalid month and weekday in operator << (basic ostream <charT, traits>  $\&$  os, [const month& m\)](#page-11-1) and [operator<<\(basic\\_ostream<charT, traits>& os, const weekday& wd\)](#page-12-0) respectively and separate valid and invalid cases in other operator<< overloads for consistency.
- Make local-time-format-t members exposition-only.
- Rename format-spec to chrono-format-spec in [\[time.format\]](#page-15-1) and add it to the definition of format-spec from P0645 in [\[format.string\].](#page-20-0)
- Change "the value written to the output is unspecified" to "format\_error shall be thrown" in [\[time.format\],](#page-16-0) [paragraph 16](#page-16-0) for consistency with the rest of the specification.
- Replace the current global locale with the context's locale in [\[format.string\]](#page-20-0) and [\[format.requirements\].](#page-22-0)

### **2 Changes since R0**

- Add LEWG poll results.
- Change audience to "Library Working Group".

## **3 LEWG polls (R0):**

OK with local time format as specified.

SF F N A SA 3 3 2 0 0

Forward to LWG for C++20. Unanimous consent.

## **4 Motivation**

[\[P0355\]](#page-23-0) that includes a strftime-like formatting facility for chrono types was adopted into the draft standard for  $C++20$  in Jacksonville. Meanwhile  $[PO645]$  that provides a more general formatting facility was accepted by the Library Evolution working group in San Diego and forwarded to the Library working group for a wording review also targeting C++20. In this paper we propose revising the output APIs added by [\[P0355\]](#page-23-0) based on [\[P0645\]](#page-23-2).

Integrating the two proposals provides the following advantages:

1. Easier formatting of multiple objects and positional arguments support:

#### **Before**

```
void print_birthday(std::string_view name,
                    const std::chrono::year month day& birthday) {
  std::cout << name << "'s birthday is "
            \ll std::chrono::format("%Y-%m-%d", birthday) \ll ".\n";
}
```
#### **After**

```
void print_birthday(std::string_view name,
                    const std::chrono::year_month_day& birthday) {
  std::cout << std::format("{0}'s birthday is \{1:\%Y-\%M-\%d\}\. name, birthday);
}
```
2. Output iterator support and the ability to easily avoid dynamic memory allocations:

#### **Before**

```
std::string str = std::chrono::format("%Y-\gamma_{m}-\gamma_{d}", date);
```
### **After**

```
std::array<char, 100> buf;
std::format_to_n(buf.data(), buf.size(), "{:%Y-%m-%d}", date);
```
3. Prevent confusing overload resolution:

**Before**

```
std::chrono::year month day date;
format("...", date); // resolves to std::chrono::format
format(std::string_view("..."), date); // resolves to std::format
```
### **After**

```
std::chrono::year_month_day date;
format("...", date); // resolves to std::format
format(std::string_view("..."), date); // resolves to std::format
```
4. Allow fill, width, precision, and alignment in a format string using the same syntax as for other types:

**Before**

```
std::cout << std::setw(15) << std::right
           \lt\lt std::chrono::format("%Y-%m-%d", birthday) \lt\lt "\n";
```
**After**

```
std::cout << std::format("{0:>15%Y-%m-%d}\n", birthday);
```
5. Improve control over formatting:

**Before**

```
std::cout << std::left << std::setw(8) << Sunday[2] << "game\n";
// prints "Sun [2]game"
// ^ note misaligned index and width applying only to
// Sunday
```
**After**

```
std::cout << std::format("{0:<8}{1}\n", Sunday[2], "game");
// prints "Sun[2] game"
```
### **5 Locale**

One feature that [\[P0355\]](#page-23-0) has and [\[P0645\]](#page-23-2) doesn't is the ability to pass a locale to a formatting fuction. We propose extending the format API of P0645 to allow the same.

#### **Before**

```
auto zt = std::chrono::zoned_time(...);std::cout << "Localized time is "
          \le std::chrono::format(std::locale{"fi_FI"}, "%c", zt) \le "\n";
```
### **After**

```
auto zt = std::chrono::zoned_time(...);std::cout << std::format(std::locale{"fi_FI"}, "Localized time is {:%c}\n", zt);
```
## **6 Summary of Proposed Changes**

We propose the following changes to [\[N4820\]](#page-23-3) and [\[P0645\]](#page-23-2):

1. Replace std::chrono::to\_stream overloads with std::formatter specializations to make chrono types formattable with functions from [\[P0645\]](#page-23-2), e.g.

```
namespace chrono {
- template<class charT, class traits, class Rep, class Period>
    basic ostream<charT, traits>&
      - to_stream(basic_ostream<charT, traits>& os, const charT* fmt,
                const duration<Rep, Period>& d);
}
+ template<class Rep, class Period, class charT>
+ struct formatter<chrono::duration<Rep, Period>, charT>;
```
- 2. Remove std::chrono::format in favor of std::format, std::format to, and other formatting functions provided by [\[P0645\]](#page-23-2).
- 3. Extend format specifications to allow width, fill, precision, and alignment for consistency with specifications for other types:

chrono-format-spec ::= [[fill] align] [width] ['.' precision] [conversion-spec [chrono-specs]]

Example:

```
string s = f \text{ormat}("{0:}>15\%Y-\text{mm-}\%d]', birthday);
// s == " 1950-12-30"
```
4. Specify that the default format "{}" produces the same output as operator<<, e.g.

```
string s = format("{\}", 10ms);
// s == "10ms"
```
5. Restate operator<< definitions in terms of std::format to make I/O manipulators apply to whole objects rather than their parts. For example

```
std::cout << std::left << std::setw(8) << Sunday[2] << "game\n";
```
will print "Sun[2] game" instead of "Sun [2] game".

6. Add [\[P0645\]](#page-23-2) formatting function overloads that take a locale and make the locale available to custom formatters via format context, e.g.

```
string s = std::format(std::locale{"fi_FI"}, "{:%c}", zt);
```
# **7 Open Questions**

It is not clear what to do with std::chrono::parse for which [\[P0645\]](#page-23-2) doesn't have an alternative. Possible options:

- 1. Don't do anything: std::chrono::parse will not have a formatting counterpart in std::chrono.
- 2. Make std::chrono::format an alias of std::format to preserve symmetry.
- 3. Replace std::chrono::parse with a more general parsing facility (std::parse?) that can handle not just chrono types. There is no paper that proposes such facility at the moment.

While having some sort of symmetry in the API is appealing there are precedents in other popular programming languages where formatting and parsing API are not symmetric. For example,  $str.format$  in Python ([\[PYSTR\]](#page-23-4)), [\[P0645\]](#page-23-2) is based on, doesn't have a corresponding parsing API in the standard library.

### **8 Implementation**

Formatting of chrono durations and locale support have been implemented in the [{fmt} library.](https://github.com/fmtlib/fmt)

# **9 Proposed Wording**

This wording is based on the working draft [\[N4820\]](#page-23-3) unless stated otherwise.

Note to editor: if  $[P1466]$  is accepted replace time\_of\_day with hh\_mm\_ss.

Add to section 27.1 General [\[time.general\]:](http://www.open-std.org/jtc1/sc22/wg21/docs/papers/2019/n4820.pdf#section.27.1)

Let *STATICALLY\_WIDEN* <charT>("...") be "..." if charT is char and L"..." if charT is wchar\_t.

Modify section 27.2 Header <chrono> synopsis  $[\text{time,syn}]\$ :

```
// 27.5.10, duration I/O
template<class charT, class traits, class Rep, class Period>
  basic_ostream<charT, traits>&
```

```
operator<<(basic_ostream<charT, traits>& os,
               const duration<Rep, Period>& d);
- template<class charT, class traits, class Rep, class Period>
    basic ostream<charT, traits>&
      - to_stream(basic_ostream<charT, traits>& os, const charT* fmt,
                const duration<Rep, Period>& d);
. . .
 template<class charT, class traits>
    basic_ostream<charT, traits>&
      operator<<(basic_ostream<charT, traits>& os, const sys_days& dp);
- template<class charT, class traits, class Duration>
- basic ostream<charT, traits>&
    - to_stream(basic_ostream<charT, traits>& os, const charT* fmt,
      const sys_time<Duration>& tp);
. . .
template<class charT, class traits, class Duration>
    basic_ostream<charT, traits>&
     operator<<(basic_ostream<charT, traits>& os, const utc_time<Duration>& t);
- template<class charT, class traits, class Duration>
- basic_ostream<charT, traits>&
- to_stream(basic_ostream<charT, traits>& os, const charT* fmt,
               const utc_time<Duration>& tp);
. . .
 template<class charT, class traits, class Duration>
    basic_ostream<charT, traits>&
     operator<<(basic_ostream<charT, traits>& os, const tai_time<Duration>& t);
- template<class charT, class traits, class Duration>
 basic ostream<charT, traits>&
    - to_stream(basic_ostream<charT, traits>& os, const charT* fmt,
               const tai_time<Duration>& tp);
. . .
 template<class charT, class traits, class Duration>
    basic_ostream<charT, traits>&
     operator<<(basic_ostream<charT, traits>& os, const gps_time<Duration>& t);
- template<class charT, class traits, class Duration>
  - basic_ostream<charT, traits>&
    - to_stream(basic_ostream<charT, traits>& os, const charT* fmt,
           const gps_time<Duration>& tp);
. . .
template<class charT, class traits, class Duration>
basic_ostream<charT, traits>&
   operator<<(basic_ostream<charT, traits>& os, const file_time<Duration>& tp);
- template<class charT, class traits, class Duration>
 basic_ostream<charT, traits>&
    - to_stream(basic_ostream<charT, traits>& os, const charT* fmt,
```

```
const file_time<Duration>& tp);
```

```
. . .
 template<class charT, class traits, class Duration>
    basic_ostream<charT, traits>&
     operator<<(basic_ostream<charT, traits>& os, const local_time<Duration>& tp);
- template<class charT, class traits, class Duration>
   - basic_ostream<charT, traits>&
- to_stream(basic_ostream<charT, traits>& os, const charT* fmt,
                const local_time<Duration>& tp,
                const string* abbrev = nullptr, const seconds* offset_sec = nullptr);
. . .
template<class charT, class traits>
    basic_ostream<charT, traits>&
     operator<<(basic_ostream<charT, traits>& os, const day& d);
- template<class charT, class traits>
- basic_ostream<charT, traits>&
- to_stream(basic_ostream<charT, traits>& os, const charT* fmt, const day& d);
. . .
template<class charT, class traits>
    basic_ostream<charT, traits>&
    operator<<(basic_ostream<charT, traits>& os, const month& m);
- template<class charT, class traits>
- basic_ostream<charT, traits>&
- to_stream(basic_ostream<charT, traits>& os, const charT* fmt, const month& m);
. . .
template<class charT, class traits>
    basic_ostream<charT, traits>&
     operator<<(basic_ostream<charT, traits>& os, const year& y);
- template<class charT, class traits>
- basic ostream<charT, traits>&
- to_stream(basic_ostream<charT, traits>& os, const charT* fmt, const year& y);
. . .
 template<class charT, class traits>
    basic_ostream<charT, traits>&
      operator<<(basic_ostream<charT, traits>& os, const weekday& wd);
- template<class charT, class traits>
- basic_ostream<charT, traits>&
- to_stream(basic_ostream<charT, traits>& os, const charT* fmt, const weekday& wd);
. . .
template<class charT, class traits>
    basic_ostream<charT, traits>&
     operator<<(basic_ostream<charT, traits>& os, const month_day& md);
- template<class charT, class traits>
- basic_ostream<charT, traits>&
 to_stream(basic_ostream<charT, traits>& os, const charT* fmt, const month_day& md);
```

```
. . .
```

```
template<class charT, class traits>
   basic_ostream<charT, traits>&
      operator<<(basic_ostream<charT, traits>& os, const year_month& ym);
- template<class charT, class traits>
 - basic_ostream<charT, traits>&
     to_stream(basic_ostream<charT, traits>& os, const charT* fmt, const year_month& ym);
. . .
template<class charT, class traits>
   basic_ostream<charT, traits>&
     operator<<(basic_ostream<charT, traits>& os, const year_month_day& ymd);
- template<class charT, class traits>
- basic ostream<charT, traits>&
    - to_stream(basic_ostream<charT, traits>& os, const charT* fmt,
               const year_month_day& ymd);
. . .
 template<class charT, class traits, class Duration, class TimeZonePtr>
   basic_ostream<charT, traits>&
     operator<<(basic_ostream<charT, traits>& os,
                const zoned time<Duration, TimeZonePtr>& t);
- template<class charT, class traits, class Duration, class TimeZonePtr>
 basic_ostream<charT, traits>&
     - to_stream(basic_ostream<charT, traits>& os, const charT* fmt,
               const zoned_time<Duration, TimeZonePtr>& tp);
. . .
   // 27.11, formatting
- template<class charT, class Streamable>
- basic_string<charT>
- format(const charT* fmt, const Streamable& s);
- template<class charT, class Streamable>
- basic_string<charT>
- format(const locale& loc, const charT* fmt, const Streamable& s);
- template<class charT, class traits, class Alloc, class Streamable>
- basic_string<charT, traits, Alloc>
- format(const basic_string<charT, traits, Alloc>& fmt, const Streamable& s);
- template<class charT, class traits, class Alloc, class Streamable>
- basic_string<charT, traits, Alloc>
       - format(const locale& loc, const basic_string<charT, traits, Alloc>& fmt,
              const Streamable & s);
+ template<class Duration> struct local-time-format-t ; // exposition only
+
+ template<class Duration>
+ local-time-format-t <Duration>
+ local time format(local time<Duration> time, const string* abbrev = nullptr,
+ const seconds* offset_sec = nullptr);
+ }
+
+ template<class Rep, class Period, class charT>
```

```
+ struct formatter<chrono::duration<Rep, Period>, charT>;
+ template<class Duration, class charT>
    struct formatter<chrono::sys_time<Duration>, charT>;
+ template<class Duration, class charT>
+ struct formatter<chrono::utc_time<Duration>, charT>;
+ template<class Duration, class charT>
    struct formatter<chrono::tai_time<Duration>, charT>;
+ template<class Duration, class charT>
    struct formatter<chrono::gps_time<Duration>, charT>;
+ template<class Duration, class charT>
    struct formatter<chrono::file time<Duration>, charT>;
+ template<class Duration, class charT>
+ struct formatter<chrono::local time<Duration>, charT>;
+ template<class Duration, class charT>
+ struct formatter<chrono::local-time-format-t <Duration>, charT>;
+ template<class charT> struct formatter<chrono::day, charT>;
+ template<class charT> struct formatter<chrono::month, charT>;
+ template<class charT> struct formatter<chrono::year, charT>;
+ template<class charT> struct formatter<chrono::weekday, charT>;
+ template<class charT> struct formatter<chrono::weekday_indexed, charT>;
+ template<class charT> struct formatter<chrono::weekday_last, charT>;
+ template<class charT> struct formatter<chrono::month_day, charT>;
+ template<class charT> struct formatter<chrono::month_day_last, charT>;
+ template<class charT> struct formatter<chrono::month_weekday, charT>;
+ template<class charT> struct formatter<chrono::month_weekday_last, charT>;
+ template<class charT> struct formatter<chrono::year_month, charT>;
+ template<class charT> struct formatter<chrono::year_month_day, charT>;
+ template<class charT> struct formatter<chrono::year month day last, charT>;
+ template<class charT> struct formatter<chrono::year_month_weekday, charT>;
+ template<class charT> struct formatter<chrono::year_month_weekday_last, charT>;
+ template<class Rep, class Period, class charT>
  struct formatter<chrono::time_of_day<duration<Rep, Period>>, charT>;
+ templateclass charT> struct formatter<chrono::sys_info, charT>;
+ template<class charT> struct formatter<chrono::local_info, charT>;
+ template<class Duration, class TimeZonePtr, class charT>
+ struct formatter<chrono::zoned_time<Duration, TimeZonePtr>, charT>;
+ namespace chrono {
    // 27.12, parsing
    template<class charT, class traits, class Alloc, class Parsable>
      unspecified
        parse(const basic_string<charT, traits, Alloc>& format, Parsable& tp);
```
Modify section 27.5.10 I/O [\[time.duration.io\]:](http://www.open-std.org/jtc1/sc22/wg21/docs/papers/2019/n4820.pdf#subsection.27.5.10)

```
template<class charT, class traits, class Rep, class Period>
  basic_ostream<charT, traits>&
   to_stream(basic_ostream<charT, traits>& os, const charT* fmt,
              const duration<Rep, Period>& d);
```
<sup>6</sup> *Effects:* Streams d into os using the format specified by the NTCTS fmt. fmt encoding follows the rules specified in 27.11.

```
7 Returns: os.
```
Modify section 27.7.1.3 Non-member functions [\[time.clock.system.nonmembers\]:](http://www.open-std.org/jtc1/sc22/wg21/docs/papers/2019/n4820.pdf#subsubsection.27.7.1.3)

```
template<class charT, class traits, class Duration>
  basic_ostream<charT, traits>&
    operator<<(basic_ostream<charT, traits>& os, const sys_time<Duration>& tp);
```
<sup>1</sup> *Remarks:* This operator shall not participate in overload resolution if treat as floating point v<typename Duration::rep> is true, or if Duration ${1}$  >= days ${1}$ .

<sup>2</sup> *Effects:*

auto const  $dp = floor\langle days \rangle(tp);$ os << year\_month\_day{dp} << ' ' << time\_of\_day{tp-dp};

<sup>3</sup> *Returns:* os.

*Effects:* Equivalent to:

```
auto const dp = floor \langle days \rangle (tp);
return os << format(os.getloc(), STATICALLY_WIDEN <charT>("{} {}"),
                      year_month_day{dp}, time_of_day{tp-dp});
```
. . .

```
template<class charT, class traits, class Duration>
 basic_ostream<charT, traits>&
   to_stream(basic_ostream<charT, traits>& os, const charT* fmt, const sys_time<Duration>& tp);
```
<sup>7</sup> *Effects:* Streams tp into os using the format specified by the NTCTS fmt. fmt encoding follows the rules specified in 27.11. If %Z is used, it will be replaced with "UTC" widened to charT. If %z is used (or a modified variant of %z), an offset of 0min will be formatted.

<sup>8</sup> *Returns:* os.

Modify section 27.7.2.3 Non-member functions [\[time.clock.utc.nonmembers\]:](http://www.open-std.org/jtc1/sc22/wg21/docs/papers/2019/n4820.pdf#subsubsection.27.7.2.3)

```
template<class charT, class traits, class Duration>
  basic_ostream<charT, traits>&
    operator<<(basic_ostream<charT, traits>& os, const utc_time<Duration>& t);
```
- <sup>1</sup> *Effects:* Calls to\_stream(os, fmt, t), where fmt is a string containing "%F %T" widened to charT.
- <sup>2</sup> *Returns:* os.

*Effects:* Equivalent to:

```
return os << format(STATICALLY_WIDEN <charT>("{:%F %T}"), t);
```
template<class charT, class traits, class Duration> basic\_ostream<charT, traits>& to\_stream(basic\_ostream<charT, traits>& os, const charT\* fmt, const utc\_time<Duration>& tp);

- <sup>3</sup> *Effects:* Streams tp into os using the format specified by the NTCTS fmt. fmt encoding follows the rules specified in 27.11. If %Zis used, it will be replaced with "UTC" widened to charT. If %z is used (or a modified variant of %z), an offset of 0min will be formatted. If tp represents a time during a leap second insertion, and if a seconds field is formatted, the integral portion of that format shall be "60" widened to charT.
- <sup>4</sup> *Returns:* os.

Modify section 27.7.3.3 Non-member functions [\[time.clock.tai.nonmembers\]:](http://www.open-std.org/jtc1/sc22/wg21/docs/papers/2019/n4820.pdf#subsubsection.27.7.3.3)

```
template<class charT, class traits, class Duration>
  basic_ostream<charT, traits>&
   operator<<(basic_ostream<charT, traits>& os, const tai_time<Duration>& t);
```
- 1 *Effects:* Calls to stream(os, fmt, t), where fmt is a string containing " $\kappa$ F" widened to charT.
- <sup>2</sup> *Returns:* os.

*Effects:* Equivalent to:

```
return os << format(STATICALLY_WIDEN <charT>("{:%F %T}"), t);
```

```
template<class charT, class traits, class Duration>
  basic_ostream<charT, traits>&
   to_stream(basic_ostream<charT, traits>& os, const charT* fmt, const tai_time<Duration>& tp);
```
<sup>3</sup> *Effects:* Streams tp into os using the format specified by the NTCTS fmt. fmt encoding follows the rules specified in 27.11. If  $\%$  is used, it will be replaced with "TAI". If  $\%$  is used (or a modified variant of  $\%$ z), an offset of 0min will be formatted. The date and time formatted shall be equivalent to that formatted by a sys\_time initialized with:

```
sys_time<Duration>{tp.time_since_epoch()} -
  (sys days\{1970y/January/1\} - sys days\{1958y/January/1\})
```
<sup>4</sup> *Returns:* os.

<sup>5</sup> [*Example*:

```
auto st = sys_days{2000y/January/1};auto tt = clock_cast<tai_clock>(st);
- cout \langle format("%F %T %Z == ", st) \langle format("%F %T %Z\n", tt);
+ cout << format("{0:%F %T %Z} == {1:%F %T %Z}\n", st, tt);
```
Produces this output:

2000-01-01 00:00:00 UTC == 2000-01-01 00:00:32 TAI

— *end example*]

Modify section 27.7.4.3 Non-member functions [\[time.clock.gps.nonmembers\]:](http://www.open-std.org/jtc1/sc22/wg21/docs/papers/2019/n4820.pdf#subsubsection.27.7.4.3)

```
template<class charT, class traits, class Duration>
  basic_ostream<charT, traits>&
   operator<<(basic_ostream<charT, traits>& os, const gps_time<Duration>& t);
```
<sup>1</sup> *Effects:* Calls to\_stream(os, fmt, t), where fmt is a string containing "%F %T" widened to charT.

<sup>2</sup> *Returns:* os.

*Effects:* Equivalent to:

```
return os << format(STATICALLY_WIDEN <charT>("{:%F %T}"), t);
```

```
template<class charT, class traits, class Duration>
  basic_ostream<charT, traits>&
   to_stream(basic_ostream<charT, traits>& os, const charT* fmt, const gps_time<Duration>& tp);
```
<sup>3</sup> *Effects:* Streams tp into os using the format specified by the NTCTS fmt. fmt encoding follows the rules specified in 27.11. If  $\%$  is used, it will be replaced with "GPS". If  $\%$  is used (or a modified variant of  $\%$ z), an offset of 0min will be formatted. The date and time formatted shall be equivalent to that formatted by a sys\_time initialized with:

```
sys time<Duration>{tp.time_since_epoch()} +
  (sys_days{1980y/January/Sunday[1]} - sys_days{1970y/January/1})
```
<sup>4</sup> *Returns:* os.

```
5 [Example:
```

```
auto st = sys_days{2000y/January/1};auto gt = clock_cast<gps_clock>(st);
- cout \leq format("%F %T %Z == ", st) \leq format("%F %T %Z\n", gt);
+ cout << format("{0:%F %T %Z} == {1:%F %T %Z}\n", st, gt);
```
Produces this output:

```
2000-01-01 00:00:00 UTC == 2000-01-01 00:00:13 GPS
```
— *end example*]

Modify section 27.7.5.3 Non-member functions [\[time.clock.file.nonmembers\]:](http://www.open-std.org/jtc1/sc22/wg21/docs/papers/2019/n4820.pdf#subsubsection.27.7.5.3)

```
template<class charT, class traits, class Duration>
  basic_ostream<charT, traits>&
    operator<<(basic ostream<charT, traits>& os, const file time<Duration>& t);
```
- <sup>1</sup> *Effects:* Calls to\_stream(os, fmt, t), where fmt is a string containing "%F %T" widened to charT.
- <sup>2</sup> *Returns:* os.

```
Effects: Equivalent to:
return os << format(STATICALLY_WIDEN <charT>("{:%F %T}"), t);
```

```
template<class charT, class traits, class Duration>
 basic_ostream<charT, traits>&
   to_stream(basic_ostream<charT, traits>& os, const charT* fmt, const file_time<Duration>& tp);
```
- <sup>3</sup> *Effects:* Streams tp into os using the format specified by the NTCTS fmt. fmt encoding follows the rules specified in 27.11. If %Z is used, it will be replaced with "UTC" widened to charT. If %z is used (or a modified variant of %z ), an offset of 0min will be formatted. The date and time formatted shall be equivalent to that formatted by a sys\_time initialized with clock\_cast<system\_clock>(tp), or by a utc\_time initialized with clock\_cast<utc\_clock>(tp).
- <sup>4</sup> *Returns:* os.

Modify section 27.7.8 Local time [\[time.clock.local\]:](http://www.open-std.org/jtc1/sc22/wg21/docs/papers/2019/n4820.pdf#subsection.27.7.8)

```
template<class charT, class traits, class Duration>
  basic_ostream<charT, traits>&
   to_stream(basic_ostream<charT, traits>& os, const charT* fmt, const local_time<Duration>& tp,
              const string* abbrev = nullptr, const seconds* offset_sec = nullptr);
```
<sup>4</sup> *Effects:* Streams tp into os using the format specified by the NTCTS fmt. fmt encoding follows the rules specified in 27.11. If %Z is used, it will be replaced with \*abbrev if abbrev is not equal to nullptr. If abbrev is equal to nullptr (and %Z is used), os.setstate(ios\_base::failbit) shall be called. If %z is used (or a modified variant of %z), it will be formatted with the value of \*offset\_sec if offset\_sec is not equal to nullptr. If  $\chi$ z (or a modified variant of  $\chi$ z) is used, and offset\_sec is equal to nullptr, then os.setstate(ios\_base::failbit) shall be called.

#### <sup>4</sup> *Returns:* os.

Modify section 27.8.3.3 Non-member functions [\[time.cal.day.nonmembers\]:](http://www.open-std.org/jtc1/sc22/wg21/docs/papers/2019/n4820.pdf#subsubsection.27.8.3.3)

```
template<class charT, class traits>
  basic_ostream<charT, traits>&
   operator<<(basic_ostream<charT, traits>& os, const day& d);
```
- <sup>7</sup> *Effects:* Inserts format(fmt, d) where fmt is "%d" widened to charT. If !d.ok(), appends with " is not a valid day".
- <sup>8</sup> *Returns:* os.

*Effects:* Equivalent to:

```
return os << (d.ok() ?
  format(STATICALLY_WIDEN <charT>("{:%d}"), d) :
  format(STATICALLY_WIDEN <charT>("{:%d} is not a valid day"), d));
```

```
template<class charT, class traits>
  basic_ostream<charT, traits>&
   to_stream(basic_ostream<charT, traits>& os, const charT* fmt, const day& d);
```
- <sup>9</sup> *Effects:* Streams d into os using the format specified by the NTCTS fmt. fmt encoding follows the rules specified in 27.11.
- <sup>10</sup> *Returns:* os.

<span id="page-11-1"></span>Modify section 27.8.4.3 Non-member functions [\[time.cal.month.nonmembers\]:](http://www.open-std.org/jtc1/sc22/wg21/docs/papers/2019/n4820.pdf#subsubsection.27.8.4.3)

```
template<class charT, class traits>
  basic_ostream<charT, traits>&
   operator<<(basic_ostream<charT, traits>& os, const month& m);
```
- <sup>7</sup> *Effects:* If m.ok() == true inserts format(os.getloc(), fmt, m) where fmt is "%b" widened to charT. Otherwise inserts unsigned{m} << is not a valid month".
- <sup>8</sup> *Returns:* os.

*Effects:* Equivalent to:

```
return os << (m.ok() ?
  format(os.getloc(), STATICALLY_WIDEN <charT>("{:%b}"), m) :
  format(os.getloc(), STATICALLY_WIDEN <charT>("{} is not a valid month"),
         static_cast<unsigned>(m)));
```

```
template<class charT, class traits>
  basic_ostream<charT, traits>&
   to_stream(basic_ostream<charT, traits>& os, const charT* fmt, const month& m);
```
<sup>9</sup> *Effects:* Streams m into os using the format specified by the NTCTS fmt. fmt encoding follows the rules specified in 27.11.

<sup>10</sup> *Returns:* os.

<span id="page-11-0"></span>Modify section 27.8.5.3 Non-member functions [\[time.cal.year.nonmembers\]:](http://www.open-std.org/jtc1/sc22/wg21/docs/papers/2019/n4820.pdf#subsubsection.27.8.5.3)

```
template<class charT, class traits>
  basic_ostream<charT, traits>&
   operator<<(basic_ostream<charT, traits>& os, const year& y);
```
- <sup>7</sup> *Effects:* Inserts format(fmt, y) where fmt is "%Y" widened to charT. If !y.ok(), appends with " is not a valid year".
- <sup>8</sup> *Returns:* os.

*Effects:* Equivalent to:

```
return os \lt\lt(y.ok() ?
  format(STATICALLY_WIDEN <charT>("{:%Y}"), y) :
  format(STATICALLY_WIDEN <charT>("{:%Y} is not a valid year"), y));
template<class charT, class traits>
  basic_ostream<charT, traits>&
```
- to\_stream(basic\_ostream<charT, traits>& os, const charT\* fmt, const year& y):
- <sup>9</sup> *Effects:* Streams y into os using the format specified by the NTCTS fmt. fmt encoding follows the rules specified in 27.11.
- <sup>10</sup> *Returns:* os.

<span id="page-12-0"></span>Modify section 27.8.6.3 Non-member functions  $[\text{time.ca.wd.nonmembers}]:$ 

```
template<class charT, class traits>
 basic_ostream<charT, traits>&
   operator<<(basic_ostream<charT, traits>& os, const weekday& wd);
```
- 6 *Effects:* If  $wd.ok() == true inserts format(os.getloc(), fmt, m) where fmt is " $ka$ "wide to charT.$ Otherwise inserts unsigned{m} << is not a valid weekday".
- <sup>7</sup> *Returns:* os.

*Effects:* Equivalent to:

```
return os << (wd.ok() ?
  format(os.getloc(), STATICALLY_WIDEN <charT>("{:%a}"), wd) :
  format(os.getloc(), STATICALLY_WIDEN <charT>("{} is not a valid weekday"),
         static cast<unsigned>(wd)));
```

```
template<class charT, class traits>
  basic_ostream<charT, traits>&
   to stream(basic ostream<charT, traits>& os, const charT* fmt, const weekday& wd);
```
- <sup>8</sup> *Effects:* Streams wd into os using the format specified by the NTCTS fmt. fmt encoding follows the rules specified in 27.11.
- <sup>9</sup> *Returns:* os.

Modify section 27.8.7.3 Non-member functions [\[time.cal.wdidx.nonmembers\]:](http://www.open-std.org/jtc1/sc22/wg21/docs/papers/2019/n4820.pdf#subsubsection.27.8.7.3)

```
template<class charT, class traits>
  basic_ostream<charT, traits>&
   operator<<(basic_ostream<charT, traits>& os, const weekday_indexed& wdi);
```
- 2 *Effects:* os << wdi.weekday() << '[' << wdi.index(). If wdi.index() is in the range [1, 5], appends with ']', otherwise appends with " is not a valid index]".
- <sup>3</sup> *Returns:* os.

*Effects:* Equivalent to:

```
auto i = \text{wdi}.index();return os \langle\langle i \rangle = 1 && i \langle= 5 ?
  format(os.getloc(), STATICALLY_WIDEN <charT>("{}[{}]"), wdi.weekday(), i) :
  format(os.getloc(), STATICALLY_WIDEN <charT>("{}[{} is not a valid index"]"),
          wdi.weekday(), i));
```
Modify section 27.8.8.3 Non-member functions [\[time.cal.wdlast.nonmembers\]:](http://www.open-std.org/jtc1/sc22/wg21/docs/papers/2019/n4820.pdf#subsubsection.27.8.8.3)

```
template<class charT, class traits>
  basic_ostream<charT, traits>&
    operator<<(basic_ostream<charT, traits>& os, const weekday_last& wdl);
```

```
2 Returns: os << wdl.weekday() << "[last]".
```

```
Effects: Equivalent to:
```

```
return os << format(os.getloc(), STATICALLY_WIDEN <charT>("{}[last]"), wdl.weekday());
```
Modify section 27.8.9.3 Non-member functions [\[time.cal.md.nonmembers\]:](http://www.open-std.org/jtc1/sc22/wg21/docs/papers/2019/n4820.pdf#subsubsection.27.8.9.3)

```
template<class charT, class traits>
  basic_ostream<charT, traits>&
   operator<<(basic_ostream<charT, traits>& os, const month_day& md);
```

```
3 Returns: os \lt md.month() \lt '/' \lt md.day().
```

```
Effects: Equivalent to:
```

```
return os << format(os.getloc(), STATICALLY_WIDEN <charT>("{}/{}"),
                   md.month(), md.day());
```

```
template<class charT, class traits>
 basic_ostream<charT, traits>&
   to_stream(basic_ostream<charT, traits>& os, const charT* fmt, const month_day& md);
```
- <sup>4</sup> *Effects:* Streams md into os using the format specified by the NTCTS fmt. fmt encoding follows the rules specified in 27.11.
- <sup>5</sup> *Returns:* os.

Modify section 27.8.10 Class month\_day\_last [\[time.cal.mdlast\]:](http://www.open-std.org/jtc1/sc22/wg21/docs/papers/2019/n4820.pdf#subsection.27.8.10)

```
template<class charT, class traits>
  basic_ostream<charT, traits>&
   operator<<(basic_ostream<charT, traits>& os, const month_day_last& mdl);
```
9 Returns: os << mdl.month() << "/last".

```
Effects: Equivalent to:
return os << format(os.getloc(), STATICALLY_WIDEN <charT>("{}/last"), mdl.month());
```
Modify section 27.8.11.3 Non-member functions [\[time.cal.mwd.nonmembers\]:](http://www.open-std.org/jtc1/sc22/wg21/docs/papers/2019/n4820.pdf#subsubsection.27.8.11.3)

```
template<class charT, class traits>
  basic_ostream<charT, traits>&
   operator<<(basic_ostream<charT, traits>& os, const month_weekday& mwd);
```
2 *Returns:* os << mwd.month() << '/' << mwd.weekday\_indexed().

```
Effects: Equivalent to:
return os << format(os.getloc(), STATICALLY_WIDEN <charT>("{}/{}"),
                     mwd.month(), mwd.weekday_indexed());
```
Modify section 27.8.12.3 Non-member functions [\[time.cal.mwdlast.nonmembers\]:](http://www.open-std.org/jtc1/sc22/wg21/docs/papers/2019/n4820.pdf#subsubsection.27.8.12.3)

```
template<class charT, class traits>
  basic_ostream<charT, traits>&
    operator<<(basic_ostream<charT, traits>& os, const month_weekday_last& mwdl);
```

```
2 Returns: os << mwdl.month() << '/' << mwdl.weekday_last().
```

```
Effects: Equivalent to:
return os << format(os.getloc(), STATICALLY_WIDEN <charT>("{}/{}"),
                    mwdl.month(), mwdl.weekday_last());
```
Modify section 27.8.13.3 Non-member functions [\[time.cal.ym.nonmembers\]:](http://www.open-std.org/jtc1/sc22/wg21/docs/papers/2019/n4820.pdf#subsubsection.27.8.13.3)

```
template<class charT, class traits>
  basic_ostream<charT, traits>&
   operator<<(basic_ostream<charT, traits>& os, const year_month& ym);
```

```
11 Returns: os \leq ym.year() \leq ' /' \leq ym.month().
```
*Effects:* Equivalent to:

```
return os << format(os.getloc(), STATICALLY_WIDEN <charT>("{}/{}"),
                    ym.year(), ym.month());
```

```
template<class charT, class traits>
  basic_ostream<charT, traits>&
   to_stream(basic_ostream<charT, traits>& os, const charT* fmt, const year_month& ym);
```
- <sup>12</sup> *Effects:* Streams ym into os using the format specified by the NTCTS fmt. fmt encoding follows the rules specified in 27.11.
- <sup>13</sup> *Returns:* os.

Modify section 27.8.14.3 Non-member functions [\[time.cal.ymd.nonmembers\]:](http://www.open-std.org/jtc1/sc22/wg21/docs/papers/2019/n4820.pdf#subsubsection.27.8.14.3)

```
template<class charT, class traits>
  basic_ostream<charT, traits>&
   operator<<(basic_ostream<charT, traits>& os, const year_month_day& ymd);
```
<sup>11</sup> *Effects:* Inserts format(fmt, ymd) where fmt is "%F" widened to charT. If !ymd.ok(), appends with " is not a valid date".

<sup>12</sup> *Returns:* os.

*Effects:* Equivalent to:

```
return os << (ymd.ok() ?
  format(STATICALLY_WIDEN <charT>("{:%F}"), ymd) :
  format(STATICALLY_WIDEN <charT>("{:%F} is not a valid date"), ymd));
template<class charT, class traits>
 basic_ostream<charT, traits>&
```
to\_stream(basic\_ostream<charT, traits>& os, const charT\* fmt, const year\_month\_day& ymd);

- <sup>13</sup> *Effects:* Streams ym into os using the format specified by the NTCTS fmt. fmt encoding follows the rules specified in 27.11.
- <sup>14</sup> *Returns:* os.

Modify section 27.8.15.3 Non-member functions [\[time.cal.ymdlast.nonmembers\]:](http://www.open-std.org/jtc1/sc22/wg21/docs/papers/2019/n4820.pdf#subsubsection.27.8.15.3)

```
template<class charT, class traits>
  basic_ostream<charT, traits>&
   operator<<(basic_ostream<charT, traits>& os, const year_month_day_last& ymdl);
```

```
9 Returns: os << ymdl.year() << '/' << ymdl.month_day_last().
```
*Effects:* Equivalent to:

```
return os << format(os.getloc(), STATICALLY_WIDEN <charT>("{}/{}"),
                    ymdl.year(), ymdl.month_day_last());
```
<span id="page-15-0"></span>Modify section 27.8.16.3 Non-member functions [\[time.cal.ymwd.nonmembers\]:](http://www.open-std.org/jtc1/sc22/wg21/docs/papers/2019/n4820.pdf#subsubsection.27.8.16.3)

```
template<class charT, class traits>
  basic_ostream<charT, traits>&
   operator<<(basic_ostream<charT, traits>& os, const year_month_weekday& ymwd);
```
8 *Returns:* os << ymwdi.year() << '/' << ymwdi.month() << '/' << ymwdi.weekday\_indexed().

*Effects:* Equivalent to:

```
return os << format(os.getloc(), STATICALLY_WIDEN <charT>("{}/{}/{}"),
                    ymwd.year(), ymwd.month(), ymwd.weekday_indexed());
```
Note a drive-by fix above: ymwdi changed to ymwd to match the parameter name.

Modify section 27.8.17.3 Non-member functions [\[time.cal.ymwdlast.nonmembers\]:](http://www.open-std.org/jtc1/sc22/wg21/docs/papers/2019/n4820.pdf#subsubsection.27.8.17.3)

```
template<class charT, class traits>
  basic_ostream<charT, traits>&
    operator<<(basic_ostream<charT, traits>& os, const year_month_weekday_last& ymwdl);
```
8 Returns: os << ymwdl.year() << '/' << ymwdl.month() << '/' << ymwdl.weekday last(.

*Effects:* Equivalent to:

```
return os << format(os.getloc(), STATICALLY WIDEN <charT>("{}/{}/{}"),
                    ymwdl.year(), ymwdl.month(), ymwdl.weekday_last());
```
Modify section 27.10.7.4 Non-member functions [\[time.zone.zonedtime.nonmembers\]:](http://www.open-std.org/jtc1/sc22/wg21/docs/papers/2019/n4820.pdf#subsubsection.27.10.7.4)

```
template<class charT, class traits, class Duration, class TimeZonePtr>
  basic_ostream<charT, traits>&
   to_stream(basic_ostream<charT, traits>& os, const charT* fmt,
              const zoned_time<Duration, TimeZonePtr>& tp);
```
<sup>5</sup> *Effects:* First obtains a sys info via tp.get info() which for exposition purposes will be referred to as info. Then calls to\_stream(os, fmt, tp.get\_local\_time(), &info.abbrev, &info.offset).

<sup>6</sup> *Returns:* os.

<span id="page-15-1"></span>Modify section 27.11 Formatting [\[time.format\]:](http://www.open-std.org/jtc1/sc22/wg21/docs/papers/2019/n4820.pdf#section.27.11)

<sup>1</sup> Each format overload specified in this subclause calls to stream unqualified, so as to enable argument dependent lookup [\(6.4.2\)](http://www.open-std.org/jtc1/sc22/wg21/docs/papers/2019/n4820.pdf#subsection.6.4.2).

```
template<class charT, class Streamable>
  basic_string<charT>
   format(const charT* fmt, const Streamable& s);
```
. . .

<sup>13</sup> Returns: os.str().

- <sup>14</sup> The format functions call a to\_stream function with a basic\_ostream, a formatting string specifier, and a Streamable argument. Each to stream overload is customized for each Streamable type. However all to\_stream overloads treat the formatting string specifier according to the following specification:
- <sup>15</sup> The fmt string consists of zero or more conversion specifiers and ordinary multibyte characters. A conversion specifier consists of a % character, possibly followed by an E or O modifier character (described below), followed by a character that determines the behavior of the conversion specifier. All ordinary multibyte characters (excluding the terminating null character) are streamed unchanged into the basic\_ostream.

Each formatter specialization in the chrono library [\(27.2\)](http://www.open-std.org/jtc1/sc22/wg21/docs/papers/2019/n4820.pdf#section.27.2) meets the *Formatter* requirements [\(\[format](http://wiki.edg.com/pub/Wg21cologne2019/LibraryWorkingGroup/D0645R10.html#formatter.requirements)[ter.requirements\]\)](http://wiki.edg.com/pub/Wg21cologne2019/LibraryWorkingGroup/D0645R10.html#formatter.requirements).

The parse member functions of these formatters treat the formatting string according to the following specification:

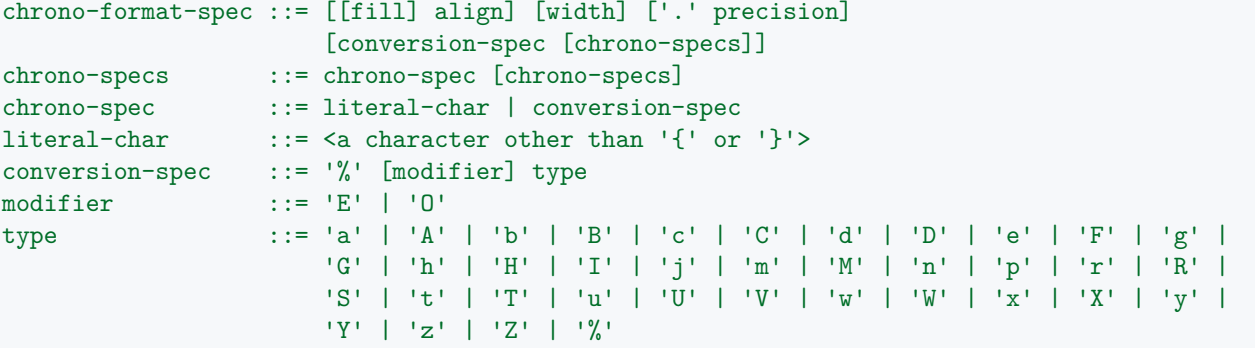

fill, align, width, and precision are described in Section [\[format.string\].](http://wiki.edg.com/pub/Wg21cologne2019/LibraryWorkingGroup/D0645R10.html#format.string) Giving a precision specification in the chrono-format-spec is valid only for std::chrono::duration types where the representation type Rep is a floating-point type. For all other Rep types, a format\_error shall be thrown if the chrono-format-spec contains a precision specification. All ordinary multibyte characters represented by literal-char are copied unchanged to the output.

<sup>16</sup> Each conversion specifier is replaced by appropriate characters as described in Table [87.](http://www.open-std.org/jtc1/sc22/wg21/docs/papers/2019/n4820.pdf#table.27.87) Some of the conversion specifiers depend on the locale which is imbued to the basic\_ostream. If the Streamable object does not contain the information the conversion specifier refers to, the value streamed to the basic\_ostream is unspecified.

<span id="page-16-0"></span>Each conversion specifier conversion-spec is replaced by appropriate characters as described in Table [87.](#page-17-0) Some of the conversion specifiers depend on the locale which is passed to the formatting function if the latter takes one or the global locale otherwise. If the formatted object does not contain the information the conversion specifier refers to, format\_error shall be thrown.

<sup>17</sup> Unless explicitly specified, Streamable types will not contain time zone abbreviation and time zone offset information. If available, the conversion specifiers %Z and %z will format this information (respectively). If the information is not available, and %Z or %z are contained in fmt, os.setstate(ios\_base::failbit) shall be called.

Unless explicitly specified, formatted chrono types will not contain time zone abbreviation and time zone offset information. If available, the conversion specifiers %Z and %z will format this information (respectively). If the information is not available, and %Z or %z are contained in chrono-format-spec, format\_error shall be thrown.

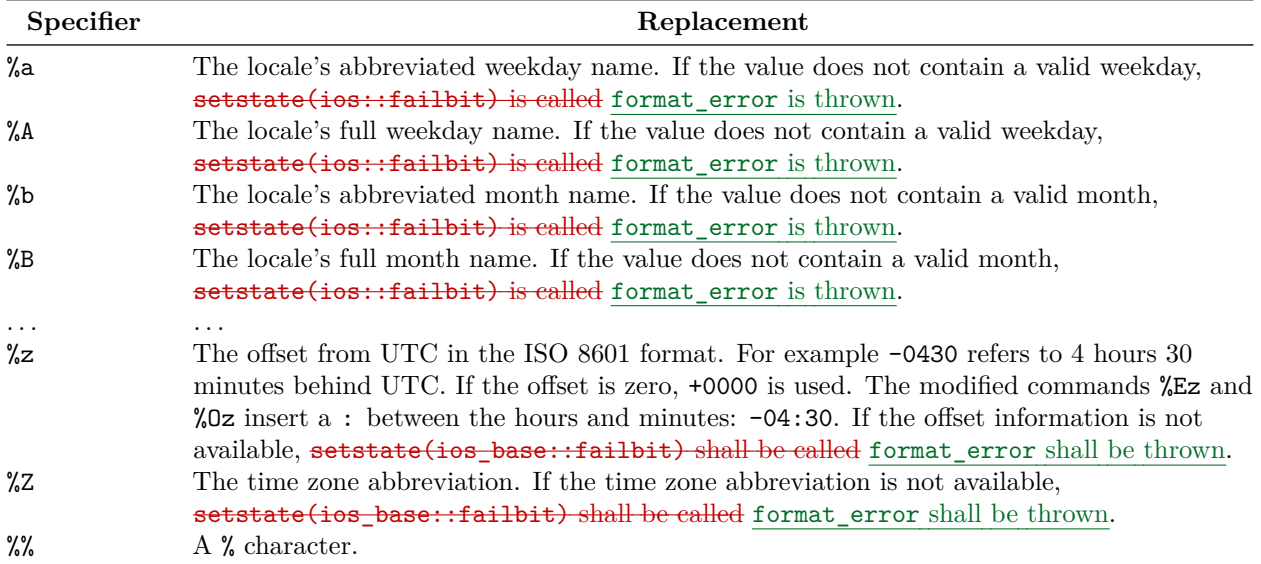

<span id="page-17-0"></span>Table 87 – Meaning of  $\frac{\text{format}}{\text{format}}$  conversion specifiers

If the format specification contains no conversion specifiers then the chrono object is formatted as if by streaming it to std::ostringstream os and copying os.str() through the output iterator of the context with additional padding and adjustments as per format specifiers.

[*Example:*

string  $s = format("{ :>}8]'$ ,  $42ms$ );  $// s == " 42ms"$ 

*— end example*]

```
template<class Duration, class charT>
  struct formatter<chrono::sys_time<Duration>, charT>;
```
If %Z is used, it will be replaced with *STATICALLY\_WIDEN* <charT>("UTC"). If %z is used (or a modified variant of %z), an offset of 0min will be formatted.

```
template<class Duration, class charT>
  struct formatter<chrono::utc_time<Duration>, charT>;
```
If %Z is used, it will be replaced with *STATICALLY\_WIDEN* <charT>("UTC"). If %Z is used (or a modified variant of %z), an offset of 0min will be formatted. If tp represents a time during a leap second insertion, and if a seconds field is formatted, the integral portion of that format shall be *STATICALLY\_WIDEN* <charT>("60").

```
template<class Duration, class charT>
  struct formatter<chrono::tai_time<Duration>, charT>;
```
If %Z is used, it will be replaced with *STATICALLY\_WIDEN* <charT>("TAI"). If %Z is used (or a modified variant of %z), an offset of 0min will be formatted. The date and time formatted shall be equivalent to that formatted by a sys\_time initialized with:

```
sys_time<Duration>{tp.time_since_epoch()} -
  (sys_days{1970y/January/1} - sys_days{1958y/January/1})
```

```
template<class Duration, class charT>
  struct formatter<chrono::gps_time<Duration>, charT>;
```
If %Z is used, it will be replaced with *STATICALLY\_WIDEN* <charT>("GPS"). If %z is used (or a modified variant of %z), an offset of 0min will be formatted. The date and time formatted shall be equivalent to that formatted by a sys\_time initialized with:

```
sys_time<Duration>{tp.time_since_epoch()} +
  (sys_days{1980y/January/Sunday[1]} - sys_days{1970y/January/1})
```

```
template<class Duration, class charT>
  struct formatter<chrono::file time<Duration>, charT>;
```
If %Z is used, it will be replaced with *STATICALLY\_WIDEN* <charT>("UTC"). If %z is used (or a modified variant of %z ), an offset of 0min will be formatted. The date and time formatted shall be equivalent to that formatted by a sys\_time initialized with clock\_cast<system\_clock>(tp), or by a utc\_time initialized with clock\_cast<utc\_clock>(tp).

```
template<class Duration, class charT>
  struct formatter<chrono::local time<Duration>, charT>;
```
If %Z, %z, or a modified version of %z is used, format\_error shall be thrown.

```
template<class Duration> struct local-time-format-t { // exposition only
 local_time<Duration> time; // exposition only
 const string* abbrev; // exposition only
 const seconds* offset sec; // exposition only
};
template<class Duration>
 local-time-format-t <Duration>
   local time format(local time<Duration> time, const string* abbrev = nullptr,
                  const seconds* offset_sec = nullptr);
```
*Returns:* {time, abbrev, offset\_sec}.

template<class Duration, class charT>

struct formatter<chrono::*local-time-format-t* <Duration>, charT>;

Let f be a *local-time-format-t* <Duration> object passed to formatter::format. If %Z is used, it will be replaced with \*f.abbrev if f.abbrev is not equal to nullptr. If f.abbrev is equal to nullptr (and %Z is used), format\_error shall be thrown. If  $\chi$ z is used (or a modified variant of  $\chi$ z), it will be formatted with the value of  $*f.$  offset\_sec if f.offset\_sec is not equal to nullptr. If  $\frac{1}{2}z$  (or a modified variant of  $\frac{1}{2}z$ ) is used, and f.offset\_sec is equal to nullptr, then format\_error shall be thrown.

```
template<class Duration, class TimeZonePtr, class charT>
  struct formatter<chrono::zoned_time<Duration, TimeZonePtr>, charT>
    : formatter<chrono::local-time-format-t <Duration>, charT> {
 template <typename FormatContext>
    typename FormatContext::iterator
      format(const chrono::zoned_time<Duration, TimeZonePtr>& tp, FormatContext& ctx);
};
template <typename FormatContext>
  typename FormatContext::iterator
   format(const chrono::zoned_time<Duration, TimeZonePtr>& tp, FormatContext& ctx);
```
*Effects:* Equivalent to:

```
sys_info info = tp.get_info();
return formatter<chrono::local-time-format-t <Duration>, charT>::format(
  {tp.get_local_time(), &info.abbrev, &info.offset}, ctx);
```
### **9.1 Changes to P0645 Text Formatting**

The wording in this section is based on [D0645R10.](http://wiki.edg.com/pub/Wg21cologne2019/LibraryWorkingGroup/D0645R10.html)

```
[format.syn]:
```

```
template<class... Args>
   wstring format(wstring_view fmt, const Args&... args);
+ template<class... Args>
+ string format(const locale& loc, string_view fmt, const Args&... args);
+ template<class... Args>
+ wstring format(const locale& loc, wstring_view fmt, const Args&... args);
...
wstring vformat(wstring_view fmt, wformat_args args);
+ string vformat(const locale& loc, string_view fmt, format_args args);
+ wstring vformat(const locale& loc, wstring_view fmt, wformat_args args);
...
 template<class Out, class... Args>
   Out format_to(Out out, wstring_view fmt, const Args&... args);
+ template<class Out, class... Args>
+ Out format_to(Out out, const locale& loc, string_view fmt, const Args&... args);
+ template<class Out, class... Args>
   Out format_to(Out out, const locale& loc, wstring_view fmt, const Args&... args);
...
 template<class Out>
   Out vformat_to(Out out, wstring_view fmt, format_args_t<Out, wchar_t> args);
+ template<class Out>
+ Out vformat_to(Out out, const locale& loc, string_view fmt,
                  + format_args_t<Out, char> args);
+ template<class Out>
+ Out vformat_to(Out out, const locale& loc, wstring_view fmt,
+ format_args_t<Out, wchar_t> args);
...
 template<class Out, class... Args>
   format_to_n_result<Out> format_to_n(Out out, iter_difference_t<Out> n,
                                       wstring_view fmt, const Args&... args);
+ template<class Out, class... Args>
   + format_to_n_result<Out> format_to_n(Out out, iter_difference_t<Out> n,
                                       const locale& loc, string view fmt,
                                       const Args &... args);
+ template<class Out, class... Args>
+ format_to_n_result<Out> format_to_n(Out out, iter_difference_t<Out> n,
```

```
+ const locale& loc, wstring_view fmt,
                                     const Args &... args);
...
 template<class... Args>
   size_t formatted_size(wstring_view fmt, const Args&... args);
+ template<class... Args>
   size_t formatted_size(const locale& loc, string_view fmt,
                        const Args &... args);
+ template<class... Args>
+ size_t formatted_size(const locale& loc, wstring_view fmt,
                        const Args&... args);
```
<span id="page-20-0"></span>Modify section 20.?.2 Format string [\[format.string\]:](http://wiki.edg.com/pub/Wg21cologne2019/LibraryWorkingGroup/D0645R10.html#format.string)

The format-spec field contains format specifications that define how the value should be presented, including such details as field width, alignment, padding, and decimal precision. Each type can define its own *formatting mini-language* or interpretation of the format-spec field. The syntax of format specifications is as follows:

```
- format-spec ::= std-format-spec | custom-format-spec
+ format-spec ::= std-format-spec | chrono-format-spec | custom-format-spec
 std-format-spec ::= [[fill] align] [sign] ['#'] ['0'] [width] ['.' precision] [type]
```
where std-format-spec defines a common formatting mini-language supported by fundamental and string types, chrono-format-spec defines a mini-language for chrono types [\(\[time.format\]\)](#page-15-1), and while custom-format-spec is a placeholder for user-defined mini-languages. Some of the formatting options are only supported for arithmetic types.

. . .

The available integer presentation types and their mapping to to\_chars are:

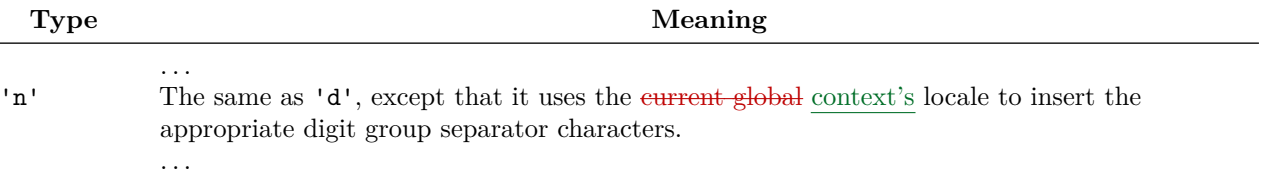

. . .

The available floating-point presentation types and their mapping to to\_chars are:

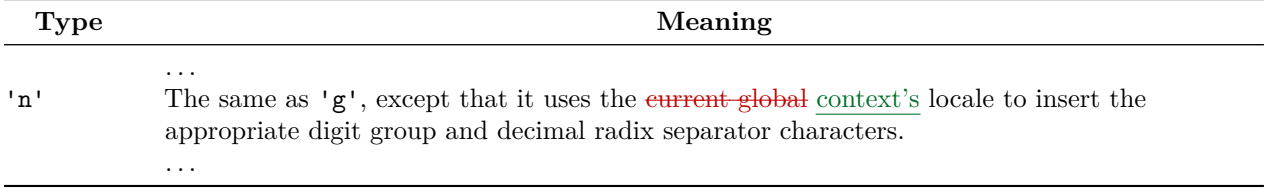

Modify section 20.?.3 Formatting functions [\[format.functions\]:](http://wiki.edg.com/pub/Wg21cologne2019/LibraryWorkingGroup/D0645R10.html#format.functions)

```
template<class... Args>
  string format(const locale& loc, string_view fmt, const Args&... args);
```

```
Effects: Equivalent to: return vformat(loc, fmt, make_format_args(args...));
template<class... Args>
  wstring format(const locale& loc, wstring_view fmt, const Args&... args);
Effects: Equivalent to: return vformat(loc, fmt, make wformat args(...));
```

```
string vformat(const locale& loc, string_view fmt, format_args args);
wstring vformat(const locale& loc, wstring_view fmt, wformat_args args);
```
*Returns:* A string object holding the character representation of formatting arguments provided by args formatted according to specifications given in fmt. Uses loc for locale-specific formatting.

*Throws:* format\_error if fmt is not a format string.

```
template<class Out, class... Args>
  Out format_to(Out out, const locale& loc, string_view fmt, const Args&... args);
template<class Out, class... Args>
  Out format_to(Out out, const locale& loc, wstring_view fmt, const Args&... args);
```
*Effects:* Equivalent to:

```
using context = basic format context<Out, decltype(fmt)::value type>;
return vformat_to(out, loc, fmt, {make_format_args<context>(args...)});
```

```
template<class Out>
  Out vformat to(Out out, const locale& loc, string view fmt,
                 format_args_t<Out, char> args);
template<class Out>
  Out vformat_to(Out out, const locale& loc, wstring_view fmt,
                format_args_t<Out, wchar_t> args);
```
Let charT be decltype(fmt)::value\_type.

*Constraints:* Out satisfies OutputIterator<const charT&>.

*Expects:* Out models OutputIterator<const charT&>.

*Effects:* Places the character representation of formatting arguments provided by args, formatted according to specifications given in fmt, into the range [out, out + N), where  $N =$  formatted\_size(loc, fmt, args...). Uses loc for locale-specific formatting.

*Returns:* out + N.

Throws: format\_error if fmt is not a format string.

```
template<class Out, class... Args>
  format_to_n_result<Out> format_to_n(Out out, iter_difference_t<Out> n,
                                      const locale& loc, string_view fmt,
                                      const Args&... args);
template<class Out, class... Args>
  format to n result<Out> format to n(Out out, iter difference t<Out> n,
                                      const locale& loc, wstring_view fmt,
                                      const Args&... args);
```
Let charT be decltype(fmt)::value\_type,  $N =$  formatted\_size(loc, fmt, args...), and  $M =$ min(max(n, 0), N).

*Constraints:* Out satisfies OutputIterator<const charT&>.

*Expects:* Out models OutputIterator<const charT&>. formatter<Ti, charT> meets the *Formatter* requirements for each  $T_i$  in Args.

*Effects:* Places the first M characters of the character representation of formatting arguments provided by args, formatted according to specifications given in fmt, into the range [out, out + M). Uses loc for locale-specific formatting.

*Returns:* {out + M, N}.

*Throws:* format\_error if fmt is not a format string.

```
template<class... Args>
  size_t formatted_size(const locale& loc, string_view fmt, const Args&... args);
template<class... Args>
  size t formatted size(const locale& loc, wstring view fmt, const Args&... args);
```
Let charT be decltype( $fmt$ )::value type.

*Expects:* formatter<Ti, charT> meets the *Formatter* requirements for each T<sub>i</sub> in Args.

*Returns:* The number of characters in the character representation of formatting arguments args formatted according to specifications given in fmt. Uses loc for locale-specific formatting.

*Throws:* format\_error if fmt is not a format string.

Modify section 20.?.4.1 *Formatter* requirements [\[format.requirements\]:](http://wiki.edg.com/pub/Wg21cologne2019/LibraryWorkingGroup/D0645R10.html#format.requirements)

<span id="page-22-0"></span>Table ? — *Formatter* requirements

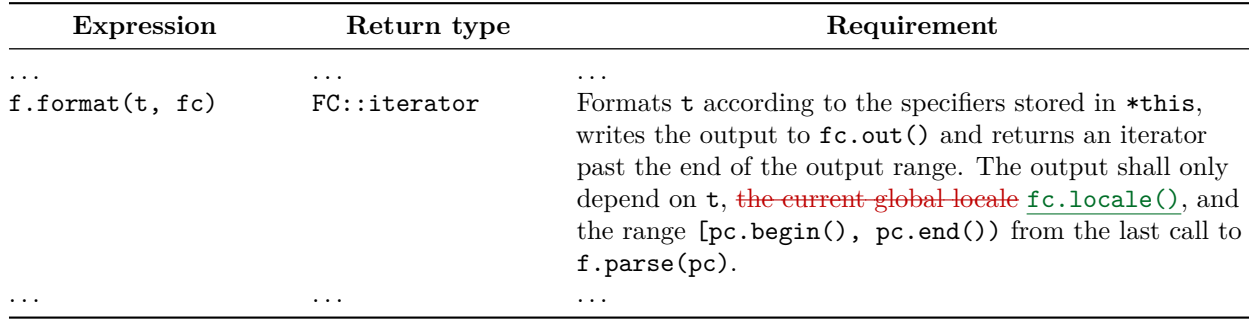

Modify section 20.?.4.3 Class template basic\_format\_context [\[format.context\]:](http://wiki.edg.com/pub/Wg21cologne2019/LibraryWorkingGroup/D0645R10.html#format.context)

```
template<class Out, class charT>
 class basic_format_context {
 public:
...
   basic_format_arg<br/>basic_format_context> arg(size_t id) const;
   std::locale locale();
...
};
```

```
std::locale locale();
```
*Returns:* The locale passed to a formatting function if the latter takes one or std::locale() otherwise.

### **10 Acknowledgements**

Thanks to Daniel Krügler, Marshall Clow, Tim Song, Tomasz Kamiński, Zhihao Yuan, and participants of the Library Evolution Working Group and the Library Working Group for reviewing the paper and providing valuable feedback.

# **11 References**

- <span id="page-23-3"></span>[N4820] Richard Smith. 2019. Working Draft, Standard for Programming Language C++. <http://www.open-std.org/jtc1/sc22/wg21/docs/papers/2019/n4820.pdf>
- <span id="page-23-0"></span>[P0355] Howard E. Hinnant and Tomasz Kamiński. 2018. Extending to Calendars and Time Zones. <http://www.open-std.org/jtc1/sc22/wg21/docs/papers/2018/p0355r7.html>
- <span id="page-23-2"></span>[P0645] Victor Zverovich. 2019. Text Formatting. <http://wiki.edg.com/pub/Wg21cologne2019/LibraryWorkingGroup/D0645R10.html>
- <span id="page-23-1"></span>[P1466] Howard E. Hinnant. 2019. Miscellaneous minor fixes for chrono. <http://www.open-std.org/jtc1/sc22/wg21/docs/papers/2019/p1466r2.html>
- <span id="page-23-4"></span>[PYSTR] String Methods, The Python Standard Library. <https://docs.python.org/3/library/stdtypes.html#str.format>